# Package 'nanoarrow'

May 31, 2024

<span id="page-0-0"></span>Title Interface to the 'nanoarrow' 'C' Library

**Version** 0.5.0.1

Description Provides an 'R' interface to the 'nanoarrow' 'C' library and the 'Apache Arrow' application binary interface. Functions to import and export 'ArrowArray', 'ArrowSchema', and 'ArrowArrayStream' 'C' structures to and from 'R' objects are provided alongside helpers to facilitate zero-copy data transfer among 'R' bindings to libraries implementing the 'Arrow' 'C' data interface.

License Apache License (>= 2)

Encoding UTF-8

RoxygenNote 7.2.3

URL <https://arrow.apache.org/nanoarrow/latest/r/>,

<https://github.com/apache/arrow-nanoarrow>

BugReports <https://github.com/apache/arrow-nanoarrow/issues>

**Suggests** arrow  $(>= 9.0.0)$ , bit64, blob, jsonlite, hms, rlang, testthat  $(>= 3.0.0)$ , tibble, vctrs, with r

Config/testthat/edition 3

Config/build/bootstrap TRUE

NeedsCompilation yes

Author Dewey Dunnington [aut, cre] (<<https://orcid.org/0000-0002-9415-4582>>), Apache Arrow [aut, cph], Apache Software Foundation [cph]

Maintainer Dewey Dunnington <dewey@dunnington.ca>

Repository CRAN

Date/Publication 2024-05-31 13:30:02 UTC

## R topics documented:

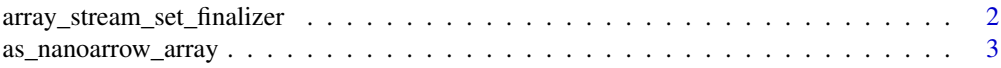

<span id="page-1-0"></span>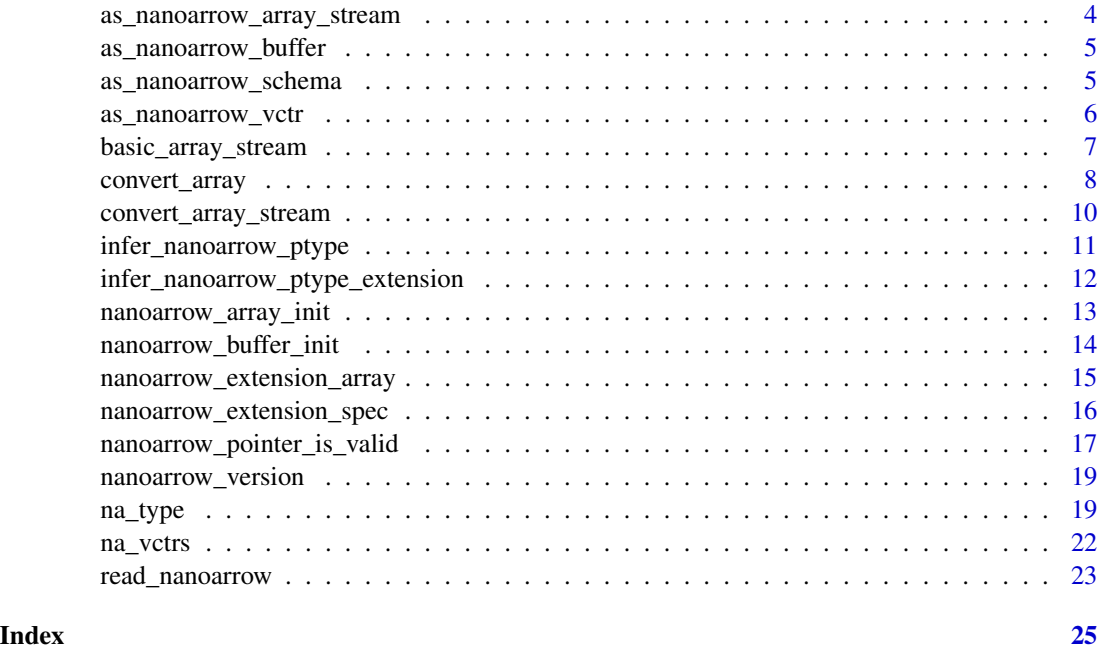

array\_stream\_set\_finalizer

*Register an array stream finalizer*

### Description

In some cases, R functions that return a [nanoarrow\\_array\\_stream](#page-3-1) may require that the scope of some other object outlive that of the array stream. If there is a need for that object to be released deterministically (e.g., to close open files), you can register a function to run after the stream's release callback is invoked from the R thread. Note that this finalizer will not be run if the stream's release callback is invoked from a non-R thread. In this case, the finalizer and its chain of environments will be garbage-collected when nanoarrow:::preserved\_empty() is run.

### Usage

```
array_stream_set_finalizer(array_stream, finalizer)
```
### Arguments

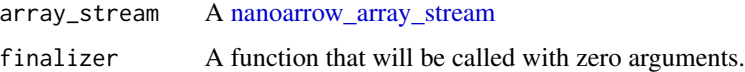

#### Value

A newly allocated array\_stream whose release callback will call the supplied finalizer.

### <span id="page-2-0"></span>as\_nanoarrow\_array 3

#### Examples

```
stream <- array_stream_set_finalizer(
  basic_array_stream(list(1:5)),
  function() message("All done!")
)
stream$release()
```
<span id="page-2-1"></span>as\_nanoarrow\_array *Convert an object to a nanoarrow array*

### Description

In nanoarrow an 'array' refers to the struct ArrowArray definition in the Arrow C data interface. At the R level, we attach a [schema](#page-4-1) such that functionally the nanoarrow\_array class can be used in a similar way as an arrow::Array. Note that in nanoarrow an arrow::RecordBatch and a non-nullable arrow::StructArray are represented identically.

#### Usage

 $as\_nanoarrow\_array(x, ..., schema = NULL)$ 

### Arguments

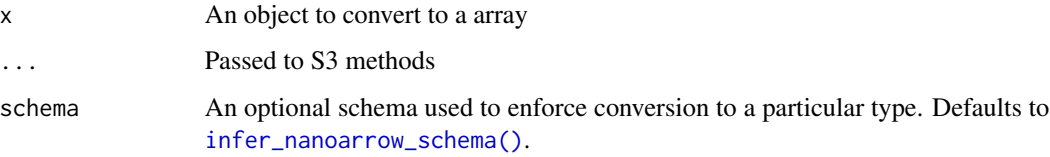

### Value

An object of class 'nanoarrow\_array'

```
(array <- as_nanoarrow_array(1:5))
as.vector(array)
(\text{array} < - \text{as\_nanoarrow\_array}(\text{data}.\text{frame}(x = 1:5)))as.data.frame(array)
```

```
as_nanoarrow_array_stream
```
*Convert an object to a nanoarrow array\_stream*

### Description

In nanoarrow, an 'array stream' corresponds to the struct ArrowArrayStream as defined in the Arrow C Stream interface. This object is used to represent a stream of [arrays](#page-2-1) with a common [schema.](#page-4-1) This is similar to an [arrow::RecordBatchReader](#page-0-0) except it can be used to represent a stream of any type (not just record batches). Note that a stream of record batches and a stream of nonnullable struct arrays are represented identically. Also note that array streams are mutable objects and are passed by reference and not by value.

### Usage

```
as_nanoarrow_array_stream(x, ..., schema = NULL)
```
### Arguments

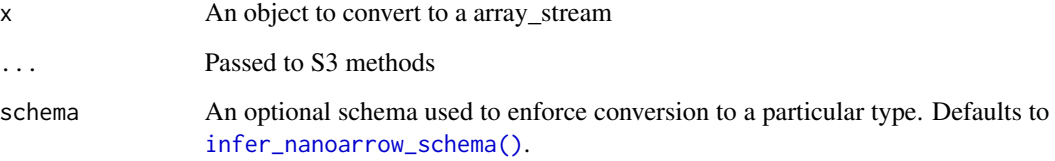

### Value

An object of class 'nanoarrow\_array\_stream'

```
(stream <- as_nanoarrow_array_stream(data.frame(x = 1:5)))
stream$get_schema()
stream$get_next()
```

```
# The last batch is returned as NULL
stream$get_next()
```

```
# Release the stream
stream$release()
```
<span id="page-4-3"></span><span id="page-4-0"></span>as\_nanoarrow\_buffer *Convert an object to a nanoarrow buffer*

### Description

Convert an object to a nanoarrow buffer

### Usage

```
as_nanoarrow_buffer(x, ...)
```
### Arguments

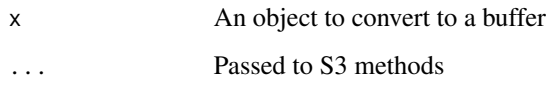

### Value

An object of class 'nanoarrow\_buffer'

### Examples

```
array <- as_nanoarrow_array(c(NA, 1:4))
array$buffers
as.raw(array$buffers[[1]])
as.raw(array$buffers[[2]])
convert_buffer(array$buffers[[1]])
convert_buffer(array$buffers[[2]])
```
<span id="page-4-1"></span>as\_nanoarrow\_schema *Convert an object to a nanoarrow schema*

### <span id="page-4-2"></span>Description

In nanoarrow a 'schema' refers to a struct ArrowSchema as defined in the Arrow C Data interface. This data structure can be used to represent an [arrow::schema\(\)](#page-0-0), an [arrow::field\(\)](#page-0-0), or an arrow::DataType. Note that in nanoarrow, an [arrow::schema\(\)](#page-0-0) and a non-nullable [arrow::struct\(\)](#page-0-0) are represented identically.

#### Usage

```
as_nanoarrow_schema(x, ...)
infer_nanoarrow_schema(x, ...)
nanoarrow_schema_parse(x, recursive = FALSE)
nanoarrow\_schema_modify(x, new_values, validate = TRUE)
```
#### Arguments

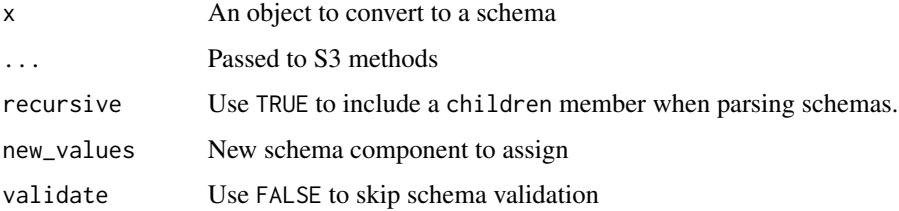

#### Value

An object of class 'nanoarrow\_schema'

#### Examples

```
infer_nanoarrow_schema(integer())
infer_nanoarrow_schema(data.frame(x = integer()))
```
as\_nanoarrow\_vctr *Experimental Arrow encoded arrays as R vectors*

### Description

This experimental vctr class allows zero or more Arrow arrays to present as an R vector without converting them. This is useful for arrays with types that do not have a non-lossy R equivalent, and helps provide an intermediary object type where the default conversion is prohibitively expensive (e.g., a nested list of data frames). These objects will not survive many vctr transformations; however, they can be sliced without copying the underlying arrays.

#### Usage

```
as\_nanoarrow\_vctr(x, ..., so'hema = NULL, subclass = character())
nanoarrow_vctr(schema = NULL, subclass = character())
```
<span id="page-5-0"></span>

#### <span id="page-6-0"></span>**Arguments**

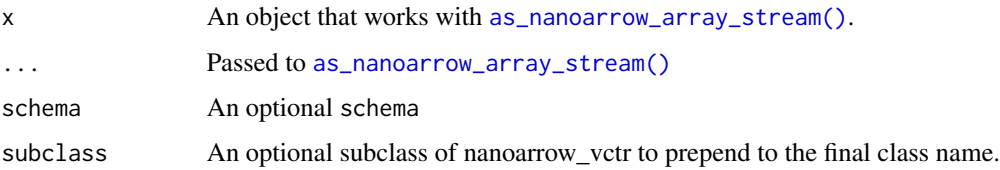

#### Details

The nanoarrow\_vctr is currently implemented similarly to factor(): its storage type is an integer() that is a sequence along the total length of the vctr and there are attributes that are required to resolve these indices to an array + offset. Sequences typically have a very compact representation in recent versions of R such that this has a cheap storage footprint even for large arrays. The attributes are currently:

- schema: The [nanoarrow\\_schema](#page-4-1) shared by each chunk.
- chunks: A list() of nanoarrow\_array.
- offsets: An integer() vector beginning with 0 and followed by the cumulative length of each chunk. This allows the chunk index + offset to be resolved from a logical index with log(n) complexity.

This implementation is preliminary and may change; however, the result of as\_nanoarrow\_array\_stream(some\_vctr[begi should remain stable.

#### Value

A vctr of class 'nanoarrow\_vctr'

### Examples

```
array <- as_nanoarrow_array(1:5)
as_nanoarrow_vctr(array)
```
basic\_array\_stream *Create ArrayStreams from batches*

#### Description

Create ArrayStreams from batches

#### Usage

```
basic_array_stream(batches, schema = NULL, validate = TRUE)
```
### <span id="page-7-0"></span>Arguments

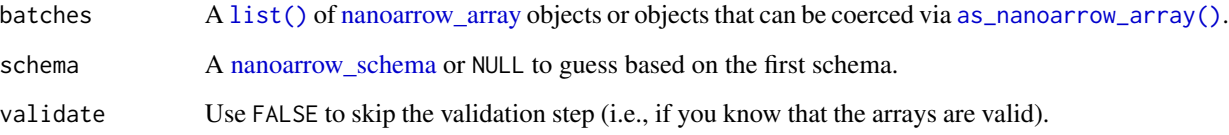

### Value

An [nanoarrow\\_array\\_stream](#page-3-1)

### Examples

```
(\text{stream} < - \text{basic\_array\_stream}(list(data-frame(a = 1, b = 2))))as.data.frame(stream$get_next())
stream$get_next()
```
<span id="page-7-1"></span>convert\_array *Convert an Array into an R vector*

### Description

Converts array to the type specified by to. This is a low-level interface; most users should use as.data.frame() or as.vector() unless finer-grained control is needed over the conversion. This function is an S3 generic dispatching on to: developers may implement their own S3 methods for custom vector types.

### Usage

```
convert_array(array, to = NULL, ...)
```
### Arguments

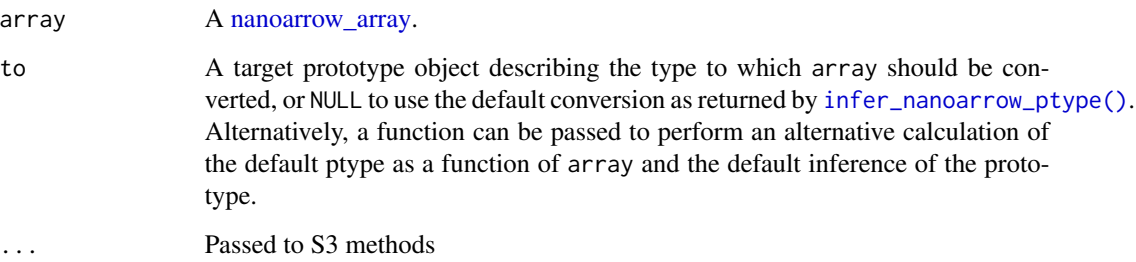

#### <span id="page-8-0"></span>Details

Conversions are implemented for the following R vector types:

- [logical\(\)](#page-0-0): Any numeric type can be converted to logical() in addition to the bool type. For numeric types, any non-zero value is considered TRUE.
- [integer\(\)](#page-0-0): Any numeric type can be converted to integer(); however, a warning will be signaled if the any value is outside the range of the 32-bit integer.
- [double\(\)](#page-0-0): Any numeric type can be converted to [double\(\)](#page-0-0). This conversion currently does not warn for values that may not roundtrip through a floating-point double (e.g., very large uint64 and int64 values).
- [character\(\)](#page-0-0): String and large string types can be converted to [character\(\)](#page-0-0). The conversion does not check for valid UTF-8: if you need finer-grained control over encodings, use to = blob::blob().
- [factor\(\)](#page-0-0): Dictionary-encoded arrays of strings can be converted to factor(); however, this must be specified explicitly (i.e., convert\_array(array, factor())) because arrays arriving in chunks can have dictionaries that contain different levels. Use convert\_array(array, factor(levels =  $c(\ldots)$ )) to materialize an array into a vector with known levels.
- [Date:](#page-0-0) Only the date32 type can be converted to an R Date vector.
- [hms::hms\(\)](#page-0-0): Time32 and time64 types can be converted to hms::hms().
- [difftime\(\)](#page-0-0): Time32, time64, and duration types can be converted to R difftime() vectors. The value is converted to match the [units\(\)](#page-0-0) attribute of to.
- [blob::blob\(\)](#page-0-0): String, large string, binary, and large binary types can be converted to blob::blob().
- [vctrs::list\\_of\(\)](#page-0-0): List, large list, and fixed-size list types can be converted to [vctrs::list\\_of\(\)](#page-0-0).
- [data.frame\(\)](#page-0-0): Struct types can be converted to data.frame().
- [vctrs::unspecified\(\)](#page-0-0): Any type can be converted to [vctrs::unspecified\(\)](#page-0-0); however, a warning will be raised if any non-null values are encountered.

In addition to the above conversions, a null array may be converted to any target prototype except [data.frame\(\)](#page-0-0). Extension arrays are currently converted as their storage type.

#### Value

An R vector of type to.

```
array < - s as nanoarrow array(data.frame(x = 1:5))
str(convert_array(array))
str(convert_array(array, to = data-frame(x = double())
```
<span id="page-9-1"></span><span id="page-9-0"></span>convert\_array\_stream *Convert an Array Stream into an R vector*

#### Description

Converts array\_stream to the type specified by to. This is a low-level interface; most users should use as.data.frame() or as.vector() unless finer-grained control is needed over the conversion. See [convert\\_array\(\)](#page-7-1) for details of the conversion process; see [infer\\_nanoarrow\\_ptype\(\)](#page-10-1) for default inferences of to.

#### Usage

```
convert_array_stream(array_stream, to = NULL, size = NULL, n = Inf)
collect_array_stream(array_stream, n = Inf, schema = NULL, validate = TRUE)
```
#### Arguments

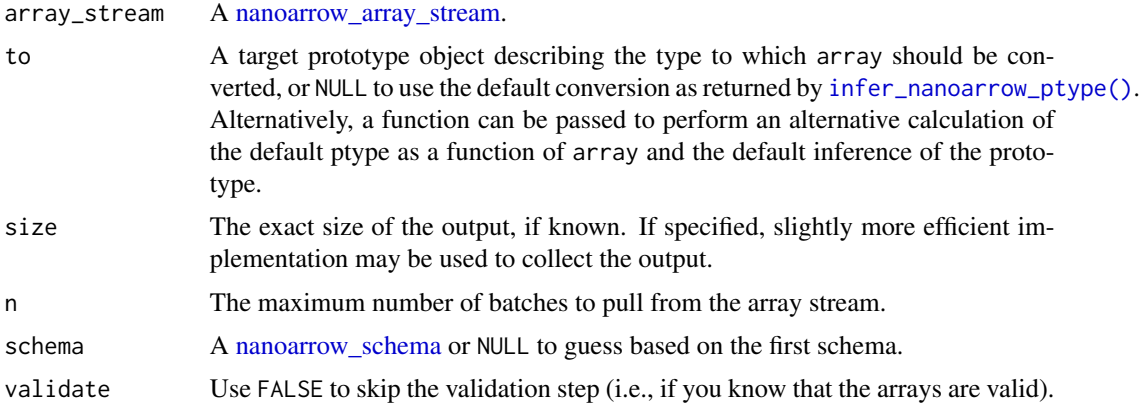

### Value

- convert\_array\_stream(): An R vector of type to.
- collect\_array\_stream(): A list() of [nanoarrow\\_array](#page-2-1)

```
stream <- as_nanoarrow_array_stream(data.frame(x = 1:5))
str(convert_array_stream(stream))
str(convert_array_stream(stream, to = data.frame(x = double())))
stream <- as_nanoarrow_array_stream(data.frame(x = 1:5))
collect_array_stream(stream)
```
#### <span id="page-10-1"></span><span id="page-10-0"></span>Description

Resolves the default to value to use in [convert\\_array\(\)](#page-7-1) and [convert\\_array\\_stream\(\)](#page-9-1). The default conversions are:

#### Usage

```
infer_nanoarrow_ptype(x)
```
### Arguments

x A [nanoarrow\\_schema,](#page-4-1) [nanoarrow\\_array,](#page-2-1) or [nanoarrow\\_array\\_stream.](#page-3-1)

#### Details

- null to [vctrs::unspecified\(\)](#page-0-0)
- boolean to [logical\(\)](#page-0-0)
- int8, uint8, int16, uint16, and int13 to [integer\(\)](#page-0-0)
- uint32, int64, uint64, float, and double to [double\(\)](#page-0-0)
- string and large string to [character\(\)](#page-0-0)
- struct to [data.frame\(\)](#page-0-0)
- binary and large binary to [blob::blob\(\)](#page-0-0)
- list, large\_list, and fixed\_size\_list to [vctrs::list\\_of\(\)](#page-0-0)
- time32 and time64 to [hms::hms\(\)](#page-0-0)
- duration to [difftime\(\)](#page-0-0)
- date32 to [as.Date\(\)](#page-0-0)
- timestamp to as. POSIXct()

Additional conversions are possible by specifying an explicit value for to. For details of each conversion, see [convert\\_array\(\)](#page-7-1).

#### Value

An R vector of zero size describing the target into which the array should be materialized.

#### Examples

infer\_nanoarrow\_ptype(as\_nanoarrow\_array(1:10))

<span id="page-11-0"></span>infer\_nanoarrow\_ptype\_extension *Implement Arrow extension types*

### Description

Implement Arrow extension types

### Usage

```
infer_nanoarrow_ptype_extension(
  extension_spec,
  x,
  ...,
  warn_unregistered = TRUE
)
convert_array_extension(
  extension_spec,
  array,
  to,
  ...,
  warn_unregistered = TRUE
)
```
### as\_nanoarrow\_array\_extension(extension\_spec, x, ..., schema = NULL)

### Arguments

extension\_spec An extension specification inheriting from 'nanoarrow\_extension\_spec'.

x, array, to, schema, ...

Passed from [infer\\_nanoarrow\\_ptype\(\)](#page-10-1), [convert\\_array\(\)](#page-7-1), [as\\_nanoarrow\\_array\(\)](#page-2-1), and/or [as\\_nanoarrow\\_array\\_stream\(\)](#page-3-1).

warn\_unregistered

Use FALSE to infer/convert based on the storage type without a warning.

### Value

- infer\_nanoarrow\_ptype\_extension(): The R vector prototype to be used as the default conversion target.
- convert\_array\_extension(): An R vector of type to.
- as\_[nanoarrow\\_array](#page-2-1)\_extension(): A nanoarrow\_array of type schema.

#### <span id="page-12-0"></span>**Description**

Create a new array or from an existing array, modify one or more parameters. When importing an array from elsewhere, nanoarrow\_array\_set\_schema() is useful to attach the data type information to the array (without this information there is little that nanoarrow can do with the array since its content cannot be otherwise interpreted). nanoarrow\_array\_modify() can create a shallow copy and modify various parameters to create a new array, including setting children and buffers recursively. These functions power the \$<- operator, which can modify one parameter at a time.

#### Usage

```
nanoarrow_array_init(schema)
```
nanoarrow\_array\_set\_schema(array, schema, validate = TRUE)

```
nanoarrow_array_modify(array, new_values, validate = TRUE)
```
#### Arguments

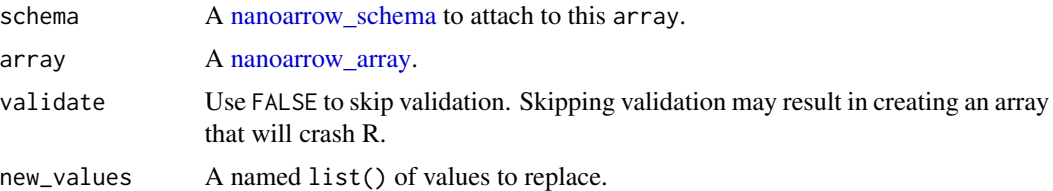

#### Value

- nanoarrow\_array\_init() returns a possibly invalid but initialized array with a given schema.
- nanoarrow\_array\_set\_schema() returns array, invisibly. Note that array is modified in place by reference.
- nanoarrow\_array\_modify() returns a shallow copy of array with the modified parameters such that the original array remains valid.

### Examples

```
nanoarrow_array_init(na_string())
```

```
# Modify an array using $ and <-
array <- as_nanoarrow_array(1:5)
array$length <- 4
as.vector(array)
```
# Modify potentially more than one component at a time

```
array <- as_nanoarrow_array(1:5)
as.vector(nanoarrow_array_modify(array, list(length = 4)))
# Attach a schema to an array
array <- as_nanoarrow_array(-1L)
nanoarrow_array_set_schema(array, na_uint32())
as.vector(array)
```
nanoarrow\_buffer\_init *Create and modify nanoarrow buffers*

### Description

Create and modify nanoarrow buffers

### Usage

```
nanoarrow_buffer_init()
```
nanoarrow\_buffer\_append(buffer, new\_buffer)

convert\_buffer(buffer, to = NULL)

### Arguments

buffer, new\_buffer

[nanoarrow\\_buffers](#page-4-3).

to A target prototype object describing the type to which array should be converted, or NULL to use the default conversion as returned by [infer\\_nanoarrow\\_ptype\(\)](#page-10-1). Alternatively, a function can be passed to perform an alternative calculation of the default ptype as a function of array and the default inference of the prototype.

#### Value

- nanoarrow\_buffer\_init(): An object of class 'nanoarrow\_buffer'
- nanoarrow\_buffer\_append(): Returns buffer, invisibly. Note that buffer is modified in place by reference.

```
buffer <- nanoarrow_buffer_init()
nanoarrow_buffer_append(buffer, 1:5)
array <- nanoarrow_array_modify(
  nanoarrow_array_init(na_int32()),
  list(length = 5, buffers = list(NULL, buffer))
```

```
\mathcal{L}as.vector(array)
```
nanoarrow\_extension\_array

*Create Arrow extension arrays*

### Description

Create Arrow extension arrays

### Usage

```
nanoarrow_extension_array(
  storage_array,
 extension_name,
  extension_metadata = NULL
)
```
### Arguments

```
nanoarrow_array.
extension_name For na_extension(), the extension name. This is typically namespaced sepa-
               rated by dots (e.g., arrow.r.vctrs).
extension_metadata
```
A string or raw vector defining extension metadata. Most Arrow extension types define extension metadata as a JSON object.

### Value

A [nanoarrow\\_array](#page-2-1) with attached extension schema.

```
nanoarrow_extension_array(1:10, "some_ext", '{"key": "value"}')
```
<span id="page-15-0"></span>nanoarrow\_extension\_spec

*Register Arrow extension types*

### Description

Register Arrow extension types

### Usage

```
nanoarrow_extension_spec(data = list(), subclass = character())
```
register\_nanoarrow\_extension(extension\_name, extension\_spec)

unregister\_nanoarrow\_extension(extension\_name)

resolve\_nanoarrow\_extension(extension\_name)

### Arguments

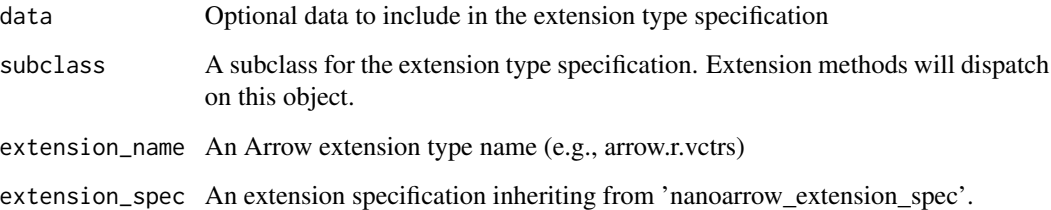

### Value

- nanoarrow\_extension\_spec() returns an object of class 'nanoarrow\_extension\_spec'.
- register\_nanoarrow\_extension() returns extension\_spec, invisibly.
- unregister\_nanoarrow\_extension() returns extension\_name, invisibly.
- resolve\_nanoarrow\_extension() returns an object of class 'nanoarrow\_extension\_spec' or NULL if the extension type was not registered.

#### Examples

nanoarrow\_extension\_spec("mynamespace.mytype", subclass = "mypackage\_mytype\_spec")

<span id="page-16-0"></span>nanoarrow\_pointer\_is\_valid

*Danger zone: low-level pointer operations*

### <span id="page-16-1"></span>Description

The [nanoarrow\\_schema,](#page-4-1) [nanoarrow\\_array,](#page-2-1) and [nanoarrow\\_array\\_stream](#page-3-1) classes are represented in R as external pointers (EXTPTRSXP). When these objects go out of scope (i.e., when they are garbage collected or shortly thereafter), the underlying object's release() callback is called if the underlying pointer is non-null and if the release() callback is non-null.

#### Usage

```
nanoarrow_pointer_is_valid(ptr)
nanoarrow_pointer_addr_dbl(ptr)
nanoarrow_pointer_addr_chr(ptr)
nanoarrow_pointer_addr_pretty(ptr)
nanoarrow_pointer_release(ptr)
nanoarrow_pointer_move(ptr_src, ptr_dst)
nanoarrow_pointer_export(ptr_src, ptr_dst)
nanoarrow_allocate_schema()
nanoarrow_allocate_array()
nanoarrow_allocate_array_stream()
```
nanoarrow\_pointer\_set\_protected(ptr\_src, protected)

#### Arguments

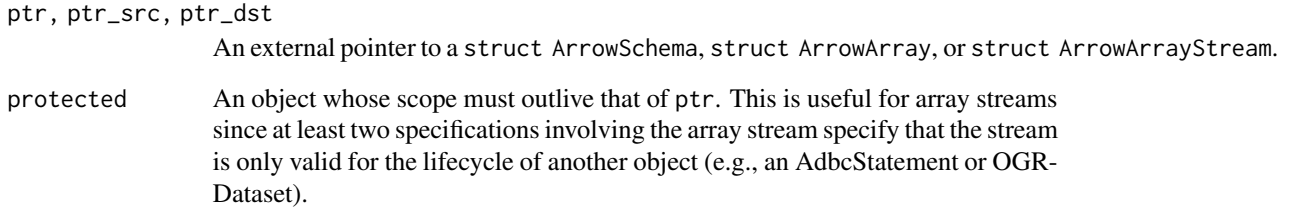

### <span id="page-17-0"></span>Details

When interacting with other C Data Interface implementations, it is important to keep in mind that the R object wrapping these pointers is always passed by reference (because it is an external pointer) and may be referred to by another R object (e.g., an element in a  $list()$  or as a variable assigned in a user's environment). When importing a schema, array, or array stream into nanoarrow this is not a problem: the R object takes ownership of the lifecycle and memory is released when the R object is garbage collected. In this case, one can use [nanoarrow\\_pointer\\_move\(\)](#page-16-1) where ptr\_dst was created using nanoarrow\_allocate\_\*().

The case of exporting is more complicated and as such has a dedicated function, [nanoarrow\\_pointer\\_export\(\)](#page-16-1), that implements different logic schemas, arrays, and array streams:

- Schema objects are (deep) copied such that a fresh copy of the schema is exported and made the responsibility of some other C data interface implementation.
- Array objects are exported as a shell around the original array that preserves a reference to the R object. This ensures that the buffers and children pointed to by the array are not copied and that any references to the original array are not invalidated.
- Array stream objects are moved: the responsibility for the object is transferred to the other C data interface implementation and any references to the original R object are invalidated. Because these objects are mutable, this is typically what you want (i.e., you should not be pulling arrays from a stream accidentally from two places).

If you know the lifecycle of your object (i.e., you created the R object yourself and never passed references to it elsewhere), you can slightly more efficiently call [nanoarrow\\_pointer\\_move\(\)](#page-16-1) for all three pointer types.

### Value

- nanoarrow\_pointer\_is\_valid() returns TRUE if the pointer is non-null and has a non-null release callback.
- nanoarrow\_pointer\_addr\_dbl() and nanoarrow\_pointer\_addr\_chr() return pointer representations that may be helpful to facilitate moving or exporting nanoarrow objects to other libraries.
- nanoarrow\_pointer\_addr\_pretty() gives a pointer representation suitable for printing or error messages.
- nanoarrow\_pointer\_release() returns ptr, invisibly.
- nanoarrow\_pointer\_move() and nanoarrow\_pointer\_export() reeturn ptr\_dst, invisibly.
- nanoarrow\_allocate\_array(), nanoarrow\_allocate\_schema(), and nanoarrow\_allocate\_array\_stream() return an [array,](#page-2-1) a [schema,](#page-4-1) and an [array stream,](#page-3-1) respectively.

<span id="page-18-0"></span>nanoarrow\_version *Underlying 'nanoarrow' C library build*

#### Description

Underlying 'nanoarrow' C library build

#### Usage

```
nanoarrow_version(runtime = TRUE)
```
#### Arguments

runtime Compare TRUE and FALSE values to detect a possible ABI mismatch.

### Value

A string identifying the version of nanoarrow this package was compiled against.

#### Examples

nanoarrow\_version()

<span id="page-18-2"></span>na\_type *Create type objects*

### <span id="page-18-1"></span>Description

In nanoarrow, types, fields, and schemas are all represented by a [nanoarrow\\_schema.](#page-4-1) These functions are convenience constructors to create these objects in a readable way. Use [na\\_type\(\)](#page-18-2) to construct types based on the constructor name, which is also the name that prints/is returned by [nanoarrow\\_schema\\_parse\(\)](#page-4-2).

### Usage

```
na_type(
  type_name,
  byte_width = NULL,
  unit = NULL,timezone = NULL,
  column_types = NULL,
  item_type = NULL,
  key_type = NULL,
  value_type = NULL,
  index_type = NULL,
```
20 na\_type names are not contained by the contact of the contact of the contact of the contact of the contact of the contact of the contact of the contact of the contact of the contact of the contact of the contact of the

```
ordered = NULL,
  list_size = NULL,
  keys_sorted = NULL,
  storage_type = NULL,
  extension_name = NULL,
  extension_metadata = NULL,
  nullable = NULL
\lambdana_na(nullable = TRUE)
na_bool(nullable = TRUE)
na_int8(nullable = TRUE)
na_uint8(nullable = TRUE)
na_int16(nullable = TRUE)
na_uint16(nullable = TRUE)
na_int32(nullable = TRUE)
na_uint32(nullable = TRUE)
na_int64(nullable = TRUE)
na_uint64(nullable = TRUE)
na_half_float(nullable = TRUE)
na_float(nullable = TRUE)
na_double(nullable = TRUE)
na_string(nullable = TRUE)
na_large_string(nullable = TRUE)
na_binary(nullable = TRUE)
na_large_binary(nullable = TRUE)
na_fixed_size_binary(byte_width, nullable = TRUE)
na_date32(nullable = TRUE)
na_date64(nullable = TRUE)
```

```
na_time32(unit = c("ms", "s"), nullable = TRUE)na_time64(unit = c("us", "ns"), nullable = TRUE)na\_duration(unit = c("ms", "s", "us", "ns"), nullable = TRUE)na_interval_months(nullable = TRUE)
na_interval_day_time(nullable = TRUE)
na_interval_month_day_nano(nullable = TRUE)
na\_timestamp(unit = c("us", "ns", "s", "ms"), timezone = "", nullable = TRUE)na_decimal128(precision, scale, nullable = TRUE)
na_decimal256(precision, scale, nullable = TRUE)
na_struct(column_types = list(), nullable = FALSE)
na_sparse_union(column_types = list())
na_dense_union(column_types = list())
na_list(item_type, nullable = TRUE)
na_large_list(item_type, nullable = TRUE)
na_fixed_size_list(item_type, list_size, nullable = TRUE)
na_map(key_type, item_type, keys_sorted = FALSE, nullable = TRUE)
na_dictionary(value_type, index_type = na_int32(), ordered = FALSE)
na_extension(storage_type, extension_name, extension_metadata = "")
```
#### Arguments

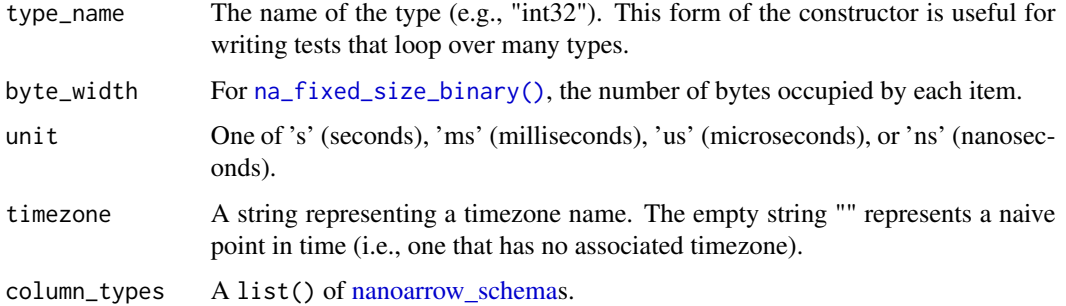

<span id="page-21-0"></span>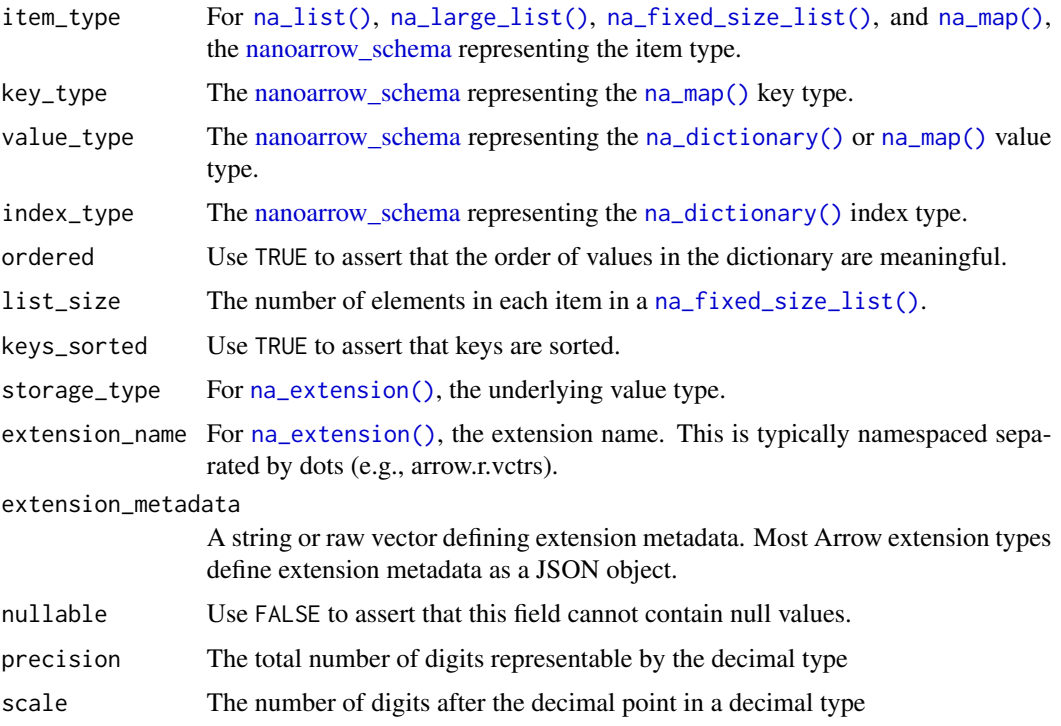

#### Value

A [nanoarrow\\_schema](#page-4-1)

### Examples

```
na_int32()
na\_struct(list(coll = na_int32())
```
na\_vctrs *Vctrs extension type*

### Description

The Arrow format provides a rich type system that can handle most R vector types; however, many R vector types do not roundtrip perfectly through Arrow memory. The vctrs extension type uses [vctrs::vec\\_data\(\)](#page-0-0), [vctrs::vec\\_restore\(\)](#page-0-0), and [vctrs::vec\\_ptype\(\)](#page-0-0) in calls to [as\\_nanoarrow\\_array\(\)](#page-2-1) and [convert\\_array\(\)](#page-7-1) to ensure roundtrip fidelity.

### Usage

```
na_vctrs(ptype, storage_type = NULL)
```
### <span id="page-22-0"></span>read\_nanoarrow 23

### Arguments

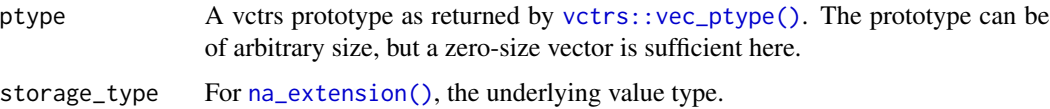

### Value

A [nanoarrow\\_schema.](#page-4-1)

### Examples

```
vctr <- as.POSIXlt("2000-01-02 03:45", tz = "UTC")
array <- as_nanoarrow_array(vctr, schema = na_vctrs(vctr))
infer_nanoarrow_ptype(array)
convert_array(array)
```
read\_nanoarrow *Read serialized streams of Arrow data*

### Description

Reads connections, file paths, URLs, or raw vectors of serialized Arrow data. Arrow documentation typically refers to this format as "Arrow IPC", since its origin was as a means to transmit tables between processes (e.g., multiple R sessions). This format can also be written to and read from files or URLs and is essentially a high performance equivalent of a CSV file that does a better job maintaining types.

#### Usage

```
read_nameow(x, ..., lazy = FALSE)
```
example\_ipc\_stream()

#### Arguments

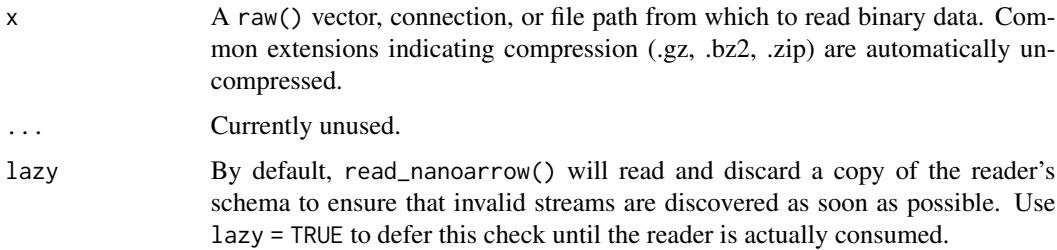

### <span id="page-23-0"></span>Details

The nanoarrow package does not currently have the ability to write serialized IPC data: use [arrow::write\\_ipc\\_stream\(\)](#page-0-0) to write data from R, or use the equivalent writer from another Arrow implementation in Python, C++, Rust, JavaScript, Julia, C#, and beyond.

The media type of an Arrow stream is application/vnd.apache.arrow.stream and the recommended file extension is .arrows.

### Value

A [nanoarrow\\_array\\_stream](#page-3-1)

## Examples

as.data.frame(read\_nanoarrow(example\_ipc\_stream()))

# <span id="page-24-0"></span>**Index**

```
array, 18
array stream, 18
array_stream_set_finalizer, 2
arrays, 4
arrow::field(), 5
arrow::RecordBatchReader, 4
arrow::schema(), 5
arrow::struct(), 5
arrow::write_ipc_stream(), 24
as.Date(), 11
as.POSIXct(), 11
as_nanoarrow_array, 3
as_nanoarrow_array(), 8, 12, 22
as_nanoarrow_array_extension
        (infer_nanoarrow_ptype_extension),
        12
as_nanoarrow_array_stream, 4
as_nanoarrow_array_stream(), 7, 12
as_nanoarrow_buffer, 5
as_nanoarrow_schema, 5
as_nanoarrow_vctr, 6
basic_array_stream, 7
blob::blob(), 9, 11
character(), 9, 11
collect_array_stream
        (convert_array_stream), 10
convert_array, 8
convert_array(), 10–12, 22
convert_array_extension
        (infer_nanoarrow_ptype_extension),
        12
convert_array_stream, 10
convert_array_stream(), 11
convert_buffer (nanoarrow_buffer_init),
        14
data.frame(), 9, 11
```

```
Date, 9
```

```
difftime(), 9, 11
double(), 9, 11
example_ipc_stream (read_nanoarrow), 23
factor(), 9
hms::hms(), 9, 11
infer_nanoarrow_ptype, 11
infer_nanoarrow_ptype(), 8, 10, 12, 14
infer_nanoarrow_ptype_extension, 12
infer_nanoarrow_schema
        (as_nanoarrow_schema), 5
infer_nanoarrow_schema(), 3, 4
integer(), 9, 11
list(), 8
logical(), 9, 11
na_binary (na_type), 19
na_bool (na_type), 19
na_date32 (na_type), 19
na_date64 (na_type), 19
na_decimal128 (na_type), 19
na_decimal256 (na_type), 19
na_dense_union (na_type), 19
na_dictionary (na_type), 19
na_dictionary(), 22
na_double (na_type), 19
na_duration (na_type), 19
na_extension (na_type), 19
na_extension(), 15, 22, 23
na_fixed_size_binary (na_type), 19
na_fixed_size_binary(), 21
na_fixed_size_list (na_type), 19
na_fixed_size_list(), 22
na_float (na_type), 19
na_half_float (na_type), 19
na_int16 (na_type), 19
```
na\_int32 *(*na\_type*)*, [19](#page-18-0)

### 26 **INDEX**

na\_int64 *(*na\_type*)*, [19](#page-18-0) na\_int8 *(*na\_type*)*, [19](#page-18-0) na\_interval\_day\_time *(*na\_type*)*, [19](#page-18-0) na\_interval\_month\_day\_nano *(*na\_type*)*, [19](#page-18-0) na\_interval\_months *(*na\_type*)*, [19](#page-18-0) na\_large\_binary *(*na\_type*)*, [19](#page-18-0) na\_large\_list *(*na\_type*)*, [19](#page-18-0) na\_large\_list(), *[22](#page-21-0)* na\_large\_string *(*na\_type*)*, [19](#page-18-0) na\_list *(*na\_type*)*, [19](#page-18-0) na\_list(), *[22](#page-21-0)* na\_map *(*na\_type*)*, [19](#page-18-0) na\_map(), *[22](#page-21-0)* na\_na *(*na\_type*)*, [19](#page-18-0) na\_sparse\_union *(*na\_type*)*, [19](#page-18-0) na\_string *(*na\_type*)*, [19](#page-18-0) na\_struct *(*na\_type*)*, [19](#page-18-0) na\_time32 *(*na\_type*)*, [19](#page-18-0) na\_time64 *(*na\_type*)*, [19](#page-18-0) na\_timestamp *(*na\_type*)*, [19](#page-18-0) na\_type, [19](#page-18-0) na\_type(), *[19](#page-18-0)* na\_uint16 *(*na\_type*)*, [19](#page-18-0) na\_uint32 *(*na\_type*)*, [19](#page-18-0) na\_uint64 *(*na\_type*)*, [19](#page-18-0) na\_uint8 *(*na\_type*)*, [19](#page-18-0) na\_vctrs, [22](#page-21-0) nanoarrow\_allocate\_array *(*nanoarrow\_pointer\_is\_valid*)*, [17](#page-16-0) nanoarrow\_allocate\_array\_stream *(*nanoarrow\_pointer\_is\_valid*)*, [17](#page-16-0) nanoarrow\_allocate\_schema *(*nanoarrow\_pointer\_is\_valid*)*, [17](#page-16-0) nanoarrow\_array, *[8](#page-7-0)*, *[10–](#page-9-0)[13](#page-12-0)*, *[15](#page-14-0)*, *[17](#page-16-0)* nanoarrow\_array\_init, [13](#page-12-0) nanoarrow\_array\_modify *(*nanoarrow\_array\_init*)*, [13](#page-12-0) nanoarrow\_array\_set\_schema *(*nanoarrow\_array\_init*)*, [13](#page-12-0) nanoarrow\_array\_stream, *[2](#page-1-0)*, *[8](#page-7-0)*, *[10,](#page-9-0) [11](#page-10-0)*, *[17](#page-16-0)*, *[24](#page-23-0)* nanoarrow\_buffer, *[14](#page-13-0)* nanoarrow\_buffer\_append *(*nanoarrow\_buffer\_init*)*, [14](#page-13-0) nanoarrow\_buffer\_init, [14](#page-13-0) nanoarrow\_extension\_array, [15](#page-14-0)

nanoarrow\_extension\_spec, [16](#page-15-0) nanoarrow\_pointer\_addr\_chr *(*nanoarrow\_pointer\_is\_valid*)*, [17](#page-16-0) nanoarrow\_pointer\_addr\_dbl *(*nanoarrow\_pointer\_is\_valid*)*, [17](#page-16-0) nanoarrow\_pointer\_addr\_pretty *(*nanoarrow\_pointer\_is\_valid*)*, [17](#page-16-0) nanoarrow\_pointer\_export *(*nanoarrow\_pointer\_is\_valid*)*, [17](#page-16-0) nanoarrow\_pointer\_export(), *[18](#page-17-0)* nanoarrow\_pointer\_is\_valid, [17](#page-16-0) nanoarrow\_pointer\_move *(*nanoarrow\_pointer\_is\_valid*)*, [17](#page-16-0) nanoarrow\_pointer\_move(), *[18](#page-17-0)* nanoarrow\_pointer\_release *(*nanoarrow\_pointer\_is\_valid*)*, [17](#page-16-0) nanoarrow\_pointer\_set\_protected *(*nanoarrow\_pointer\_is\_valid*)*, [17](#page-16-0) nanoarrow\_schema, *[7,](#page-6-0) [8](#page-7-0)*, *[10,](#page-9-0) [11](#page-10-0)*, *[13](#page-12-0)*, *[17](#page-16-0)*, *[19](#page-18-0)*, *[21](#page-20-0)[–23](#page-22-0)* nanoarrow\_schema\_modify *(*as\_nanoarrow\_schema*)*, [5](#page-4-0) nanoarrow\_schema\_parse *(*as\_nanoarrow\_schema*)*, [5](#page-4-0) nanoarrow\_schema\_parse(), *[19](#page-18-0)* nanoarrow\_vctr *(*as\_nanoarrow\_vctr*)*, [6](#page-5-0) nanoarrow\_version, [19](#page-18-0)

read\_nanoarrow, [23](#page-22-0) register\_nanoarrow\_extension *(*nanoarrow\_extension\_spec*)*, [16](#page-15-0) resolve\_nanoarrow\_extension *(*nanoarrow\_extension\_spec*)*, [16](#page-15-0)

### schema, *[3,](#page-2-0) [4](#page-3-0)*, *[18](#page-17-0)*

units(), *[9](#page-8-0)* unregister\_nanoarrow\_extension *(*nanoarrow\_extension\_spec*)*, [16](#page-15-0)

vctrs::list\_of(), *[9](#page-8-0)*, *[11](#page-10-0)* vctrs::unspecified(), *[9](#page-8-0)*, *[11](#page-10-0)*

#### INDEX 27

vctrs::vec\_data() , *[22](#page-21-0)* vctrs::vec\_ptype() , *[22](#page-21-0) , [23](#page-22-0)* vctrs::vec\_restore() , *[22](#page-21-0)*